## HuntTrac/WebTrac How To:

Website Link:

https://webtrac.mwr.army. mil/webtrac103/wbwsc/a pgrectrac.wsc/wbsplash.ht ml?wbp=1

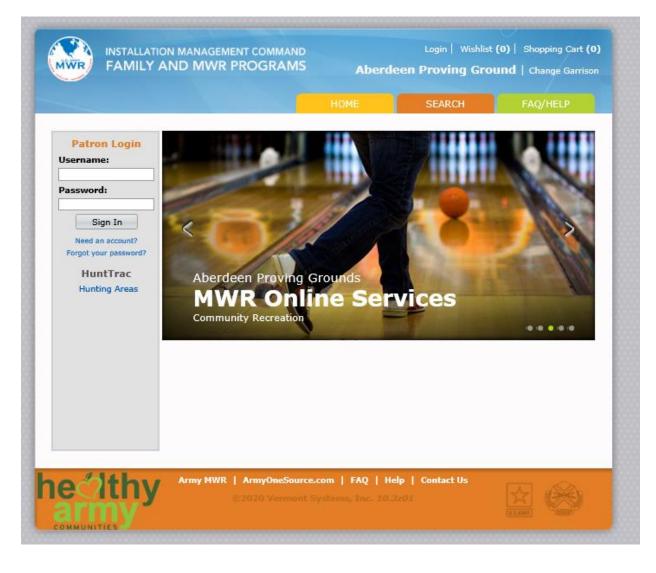

### On your cell you want to select "Request Desktop Site" for better viewing

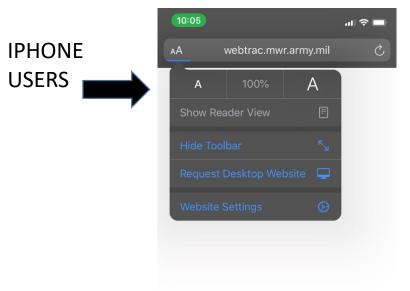

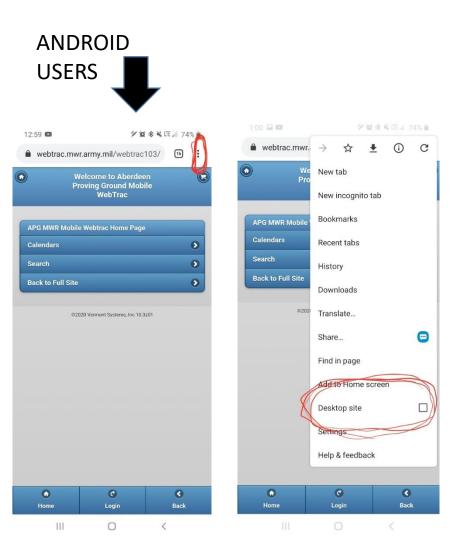

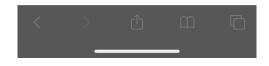

On this page enter your User Name and Password provided by ODR Team Member

> To test the system User Name: Hunt Password: 2184 (case sensitive)

NOTE: Will receive actual login for yourself as a Hunter.

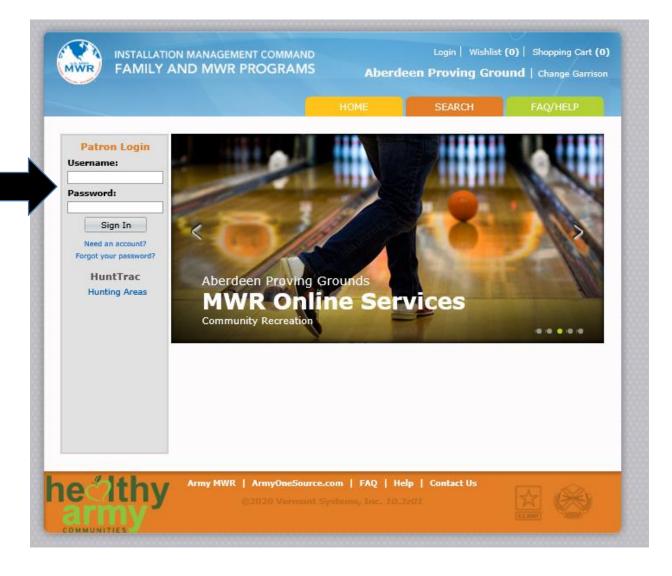

On this page update your User Name and Password to whatever you would like it to be and save changes.

| HOME                                | SEARCH            | MY ACCOUNT         | VIEW CART   | FAQ/HELP |
|-------------------------------------|-------------------|--------------------|-------------|----------|
| HOME                                | SEARCH            | MY ACCOUNT         | VIEW CART   | FAQ/HELP |
|                                     |                   |                    |             |          |
| Please update the                   | following         | information ab     | out your ho | usehold: |
| Current User Name:                  | Hunter            |                    |             |          |
| To change your account se           | ettinas enter vou | r current Password |             |          |
| Current Password:                   | •••••             |                    |             |          |
| <u> </u>                            |                   |                    |             |          |
| Change your User Name               |                   |                    |             |          |
| New User Name:<br>Retype User Name: | Hunter            |                    |             |          |
|                                     | Hunter            |                    |             |          |
| Change your Password                |                   |                    |             |          |
| New Password:                       | •••••             |                    |             |          |
| Retype New Password:                | •••••             | •                  |             |          |
| Change your Email                   |                   |                    |             |          |
| Current Primary EMail Addres        | apgodrhuntir      | ng@gmail.com       |             |          |
| Retype Primary EMail Addres         | s: apgodrhuntir   | ng@gmail.com ×     |             |          |
| * REQUIRED DATA                     |                   |                    |             |          |
|                                     | Save Chang        | ges Clear Form     | n           |          |
|                                     |                   |                    |             |          |
|                                     |                   |                    |             |          |

### Once logged in click on Hunting Areas under HuntTrac

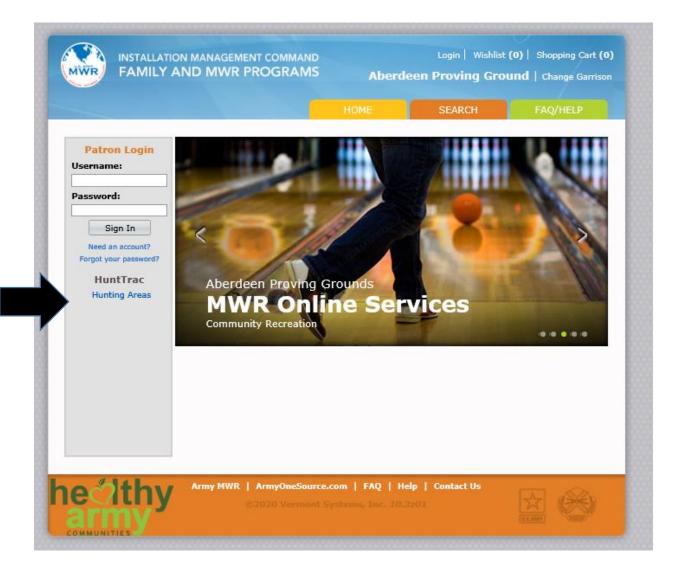

### Once you clicked that it will open up to this screen

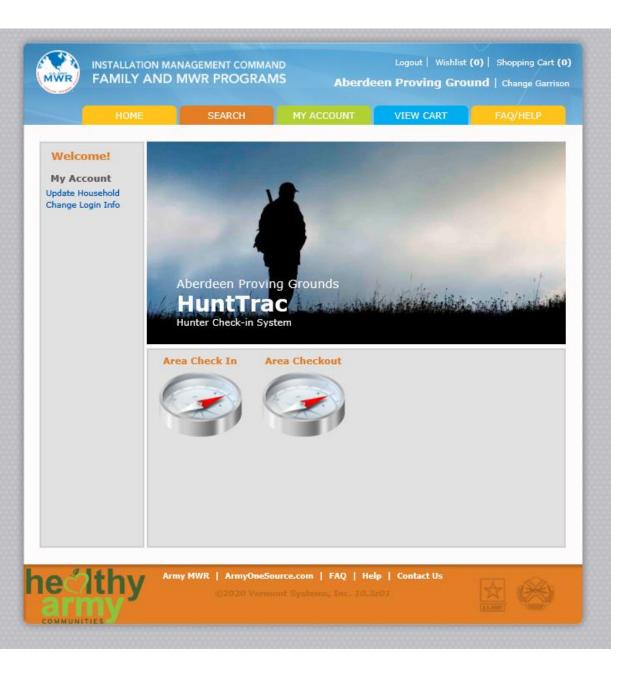

INSTALLATION MANAGEMENT COMMAND FAMILY AND MWR PROGRAMS

COMMUNITIES

Logout | Wishlist (0) | Shopping Cart (0) Aberdeen Proving Ground | Change Garrison

In order to reserve an area click Check In.

## You are checking in to an area.

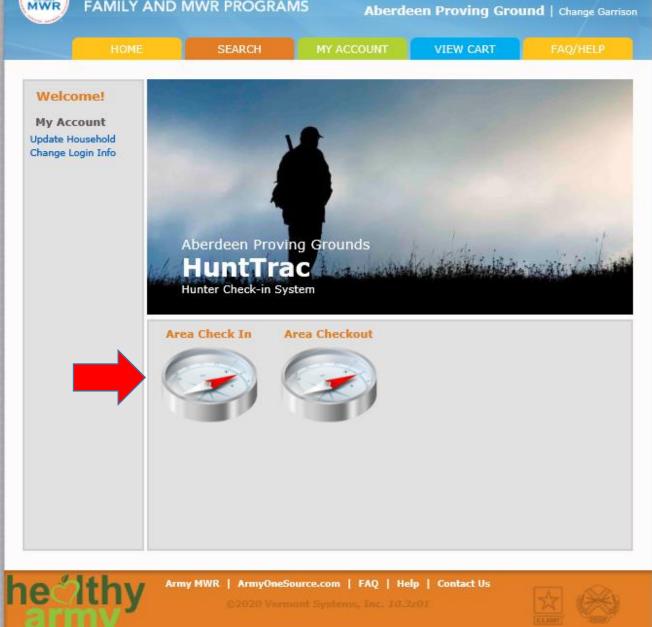

INSTALLATION MANAGEMENT COMMAND Logout | Wishlist (0) | Shopping Cart (0) FAMILY AND MWR PROGRAMS MWR Aberdeen Proving Ground | Change Garrison VIEW CART **APG HUNTING AREAS** ABERDEEN WATERFOWL ABERDEEN ARCHERY ABERDEEN SHOTGUN EDGEWOOD WATERFOWL EDGEWOOD ARCHERY **EDGEWOOD SHOTGUN** 

#### Select the species you would like to hunt from the list to the left.

### ARCHERY LANDPAGES

| leservation Member |   | Reservation Category |                                       |
|--------------------|---|----------------------|---------------------------------------|
| LYNDSEY MOORE      | ~ | ARCH 🗸               |                                       |
|                    |   |                      | · · · · · · · · · · · · · · · · · · · |

#### **ABERDEEN ARCHERY - HUNTING AREAS**

| 1      | 2      | 3      | 12     | 19     | CLOSED | CLOSED |
|--------|--------|--------|--------|--------|--------|--------|
| CLOSED | CLOSED | CLOSED | CLOSED | CLOSED | CLOSED | CLOSED |
| CLOSED | CLOSED | 33A    | 34     | 35     | 36     | 37     |
| 38     | 39     | 40     | 41     | 42     | 43     | 44     |
| 45     | 45A    | 46     | 47     | 49     | 50     | 51     |
| 54     | 56     | 57     | 58     | 62     | 63     | 64     |
| 65     | 66     | 67     | 68     | 69     | 70     | 71     |
| 72     | 300    | 301A   | 304    | 305    | 306    | 307    |
| 308    | 314    | 315    | 316    | 317    | 319    | 320    |
| 321    | 322    | 324    | 325    | 326    | 327    | 328    |
| 329    | 330    | 331    | 332    | 333    | 334    | 335    |
| 353    | 354    | 355    | 358    | 360    | 361    | 363    |
| 370    | 371    | 372    | 373    | 374    | 375    | 376    |

| Area Reservations      |                    |   | 03/18/2020 - 03/18/2020 |     |  |
|------------------------|--------------------|---|-------------------------|-----|--|
| Reservation Start Date | Reservation Member |   | Reservation Categ       | ory |  |
| 03/18/2020 🗮           | LYNDSEY MOORE      | ~ | ARCH                    | ~   |  |

#### **EDGEWOOD ARCHERY - HUNTING AREAS**

| <b>400<sup>Jp</sup></b> A | re 400A | 401    | 401A   | 401B   | 402    |
|---------------------------|---------|--------|--------|--------|--------|
| 402A                      | 402B    | 403    | 403A   | 403B   | 403C   |
| 403D                      | 404     | 405    | 406    | 407    | 408    |
| 409                       | 409A    | 410    | 411    | 412    | 414    |
| 417                       | 418     | 419    | 420    | 431    | 433    |
| 434                       | 435     | 436    | 437    | 438    | 439    |
| 440                       | 441     | 443    | 443A   | 443B   | 445    |
| 446                       | CLOSED  | CLOSED | CLOSED | CLOSED | CLOSED |
| CLOSED                    | CLOSED  | CLOSED | CLOSED | CLOSED | 489B   |
| 489C                      | 489D    | 492    | 493    | 494    | 496    |
| 497                       | 497A    | 498    | 499    |        |        |

### SHOTGUN LANDPAGES

| Area Reservations      |                    |   | 03/18/2020 - 03/18/2020 |   |  |
|------------------------|--------------------|---|-------------------------|---|--|
| Reservation Start Date | Reservation Member |   | Reservation Category    |   |  |
| 03/18/2020 🛗           | LYNDSEY MOORE      | ~ | SHOT                    | ~ |  |
| Search                 |                    |   |                         |   |  |

#### **ABERDEEN SHOTGUN - HUNTING AREAS**

| 200 202 204 205 206 207 209A 209                        | С  |
|---------------------------------------------------------|----|
| 212 212A 213 213A 214 214A 214B CLOS                    | ED |
| CLOSED CLOSED CLOSED CLOSED CLOSED CLOSED CLOSED CLOSED | ED |
| CLOSED 218A 219 219A 220 220A 221 222                   | 2  |
| 220A 223 224 225 227A 228 229 229                       | A  |
| 230 231 233 234 235 235A 236 237                        | 2  |
| 238 238B 239 247A 249 250 251 251                       | В  |
| 252 253 254 254A 255 256 256A 256                       | в  |
| 257 258 258A 259 260 260B 260C 260I                     | D  |
| CLOSED 262 263 264 265 266 267 272                      |    |
| 273 274 281 282 282A 283 283A 290                       |    |
| 291 292 292A 293 293A 293B 294 294                      | A  |
| 295 295A 296A 296B 297 297A 297B 298                    | 3  |
|                                                         |    |

| Area Reservations      | 1                  | 03/18/2020 - 03/18/2 |  |  |
|------------------------|--------------------|----------------------|--|--|
| Reservation Start Date | Reservation Member | Reservation Category |  |  |
| Search                 |                    |                      |  |  |

#### **EDGEWOOD SHOTGUN - HUNTING AREAS**

| 100    | 101           | CLOSED | CLOSED | CLOSED | CLOSED |
|--------|---------------|--------|--------|--------|--------|
| CLOSED | CLOSED        | CLOSED | CLOSED | 123    | 124    |
| 125    | <b>⊠126</b> ° | A 138  | 139    | 140    | 141    |
| 142    | 143           | 145    | 146    | 147    | 148    |
| 149    | 150           | 151    | 152    | 153    | 154    |
| 155    | 155A          | 156    | 157    | 158    | 159    |
| 159A   | 160           | 161    | 162    | 163    | 164    |
| 165    | 166           | 167    | 168    | 169    | 170    |
| 171    | 172           | 173    | 174    | 175    | 176    |
| 177    |               |        |        |        |        |

### WATERFOWL LANDPAGES

| Area Reservations                 |                    | 03/18/2020 - 03/18/2020         |
|-----------------------------------|--------------------|---------------------------------|
| Reservation Start Date 03/18/2020 | Reservation Member | Reservation Category<br>V WATER |

#### **ABERDEEN WATERFOWL - HUNTING AREAS**

| 1      | 2      | 3      | 4      | 500    | 502    | 504    |
|--------|--------|--------|--------|--------|--------|--------|
| 506    | 507    | CLOSED | CLOSED | CLOSED | CLOSED | CLOSED |
| CLOSED | 515    | 516    | 517    | 518    | 519    | 520    |
| 521    | 523    | 525    | 526    | 527    | 530    | 531    |
| 532    | 533    | 534    | 535    | 536    | 539    | 540    |
| 541    | 542    | 542A   | 543    | 544    | 545    | 546    |
| 547    | 548    | 549    | 551    | 552    | 553    | 555    |
| 556    | 557    | 558    | 559    | 560    | 561    | 562    |
| 564    | 565    | 566    | 568    | 570    | 570A   | 570B   |
| 571    | 572    | 573    | 574    | 575    | 577    | 579    |
| 580    | 581    | 582    | 583    | 584    | CLOSED | CLOSED |
| CLOSED | CLOSED | CLOSED | 590    | 591    | 592    | 593    |
| 593A   | 598    | 598A   | 599    | 599A   |        |        |

| Area Reservations      | i -                | 03/18/2020 - 03/18/202 |
|------------------------|--------------------|------------------------|
| Reservation Start Date | Reservation Member | Reservation Category   |
| Search                 |                    |                        |

#### **EDGEWOOD WATERFOWL - HUNTING AREAS**

| 600  | 602 | 603 | 604 | 605 | 605A |
|------|-----|-----|-----|-----|------|
| 605B | 606 | 607 | 608 | 609 | 610  |
| 611  | 612 | 613 | 614 | 615 | 617  |
| 617A | 618 | 619 | 620 | 621 | 622  |
| 623  | 624 | 625 | 626 | 627 | 628  |
| 629  | 630 | 631 | 632 | 633 | 634  |
| 635  | 636 | 637 | 638 | 639 | 641  |
| 642  | 643 | 644 | 645 | 646 | 647  |
| 647  | 653 | 654 | 655 | 656 | 657  |
| 658  | 659 |     |     |     |      |

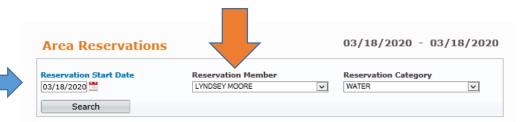

Select your Reservation Date.

**Select Reservation Member.** 

Double click the area you would like to select in the areas listed.

#### **ABERDEEN WATERFOWL - HUNTING AREAS**

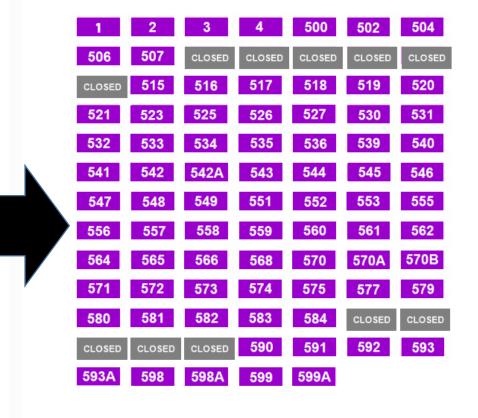

## Click continue

| INSTALLATION MANAGEMENT COMMAND<br>FAMILY AND MWR PROGRAMS | Aberdeen Proving Ground   Change Garrison |
|------------------------------------------------------------|-------------------------------------------|
|                                                            |                                           |
| 🔥 Area: 252568 (Waterfowl Area 568)                        |                                           |
| Are you sure you want to reserve this area? Continue Back  |                                           |
|                                                            |                                           |
|                                                            |                                           |

## Will then tell

you .....

Please be patient..

DO NOT click BACK or REFRESH your browser.

If you do not redirected within 5 seconds, click here.

Select Submit in the email confirmation.

IF YOU DO NOT RECEIVE AN EMAIL YOUR RESERVATION IS NOT COMPLETE!

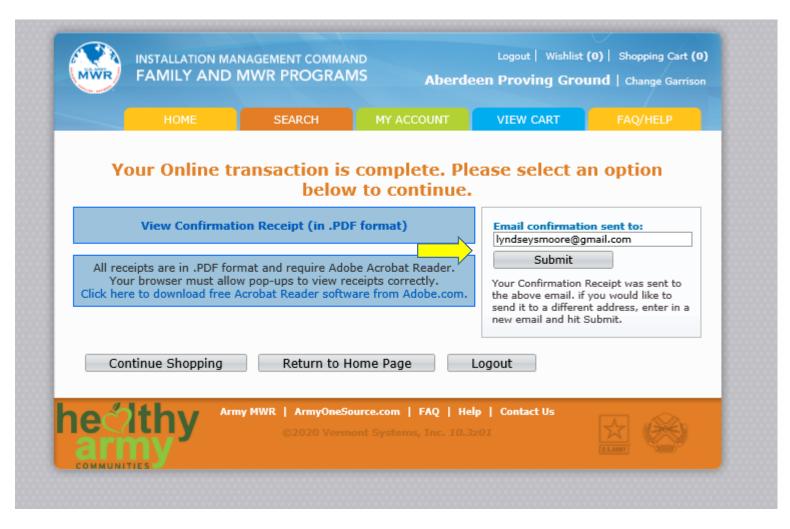

In order to reserve an area double click Check Out.

You are **checking out** of the area you were in.

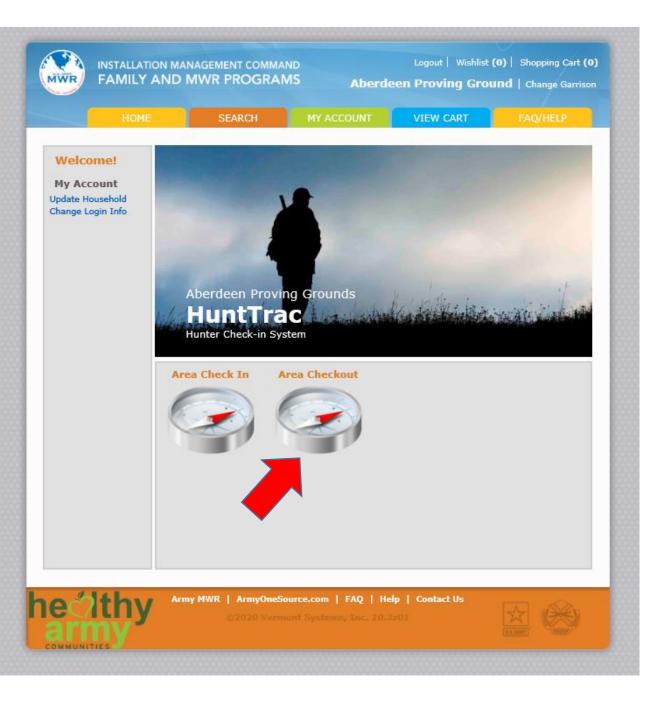

### Click Check Out of This Area

|                    | HOME                    | SEARCH            | MY ACCOUNT | VIEW CART         | FAQ/HELP |
|--------------------|-------------------------|-------------------|------------|-------------------|----------|
|                    |                         |                   |            |                   |          |
|                    | heck Out                |                   | Status     |                   |          |
| Date<br>03/18/2020 | Reservee<br>LVNDSEV MOO | Area<br>RE 252568 | 0707070    | Check Out of This | Area     |
| 03/18/2020         | LYNDSEY MOO             |                   |            | Check Out of This |          |
|                    |                         |                   |            |                   |          |
| ecil               |                         |                   |            |                   |          |

Prompt to are you sure you want to check out. Select Yes.

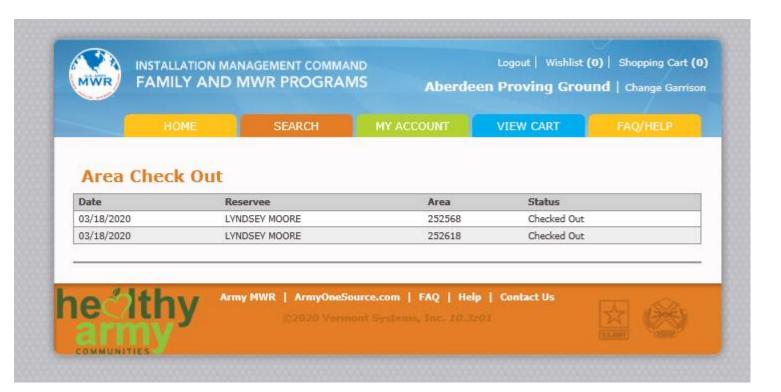

You will see on this page you are checked out.

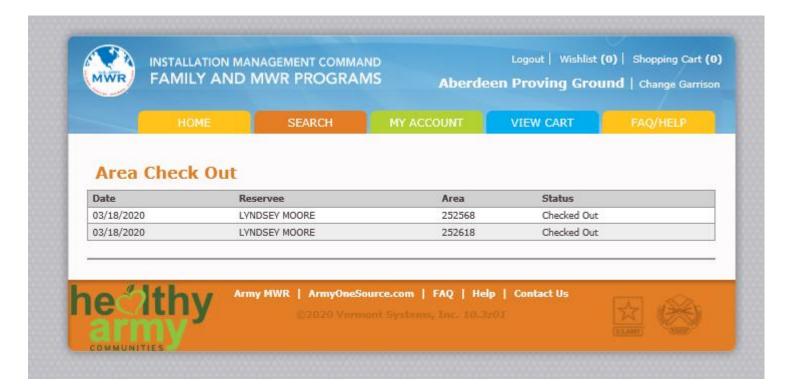